**DosMan**

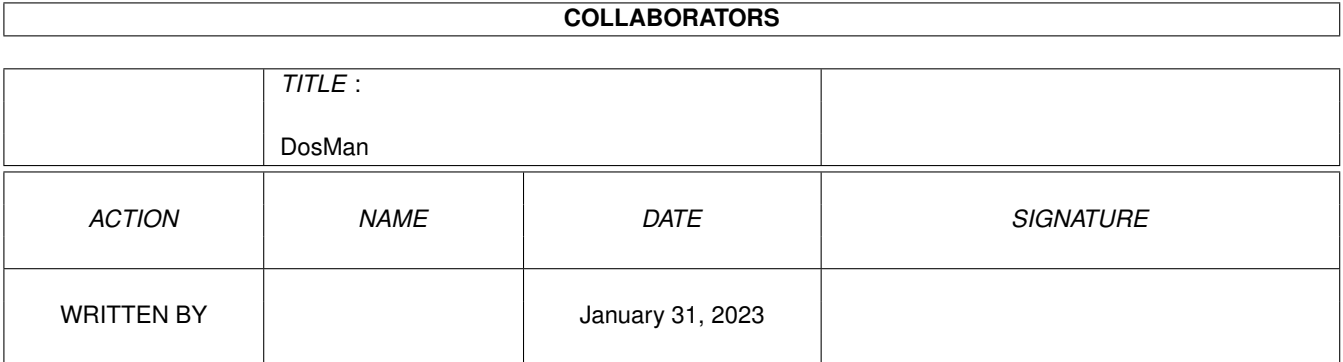

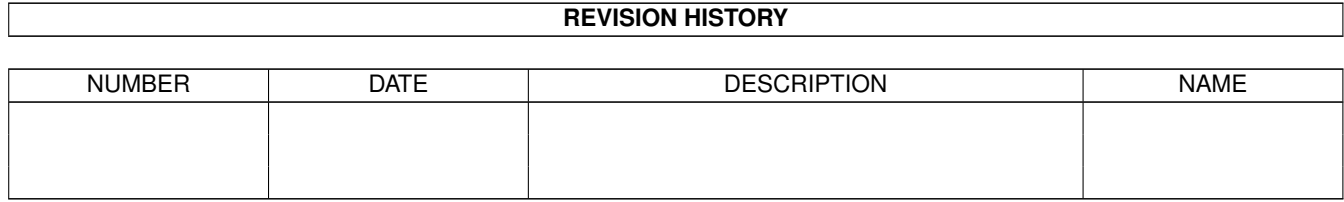

# **Contents**

#### 1 DosMan [1](#page-3-0)

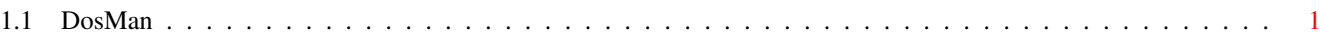

## <span id="page-3-0"></span>**Chapter 1**

# **DosMan**

### <span id="page-3-1"></span>**1.1 DosMan**

DosMan: The complete online DosManual

by Peter Bagnato

About DosMan

AddBuffers AddDataTypes Alias Ask Assign Asteriks Avail BackTick BaseName BindDrivers Break CD ChangeTaskPri Cmp Conclip Copy CPU Date Delete Dir DiskChange DiskCopy DiskDoctor

Echo Ed Edit Else EndCLI EndIf EndShell EndSkip Eval Execute FailAt Fault FF Filenote Format Get GetEnv If Info Install IPrefs Join Lab List LoadLib LoadWB Lock MagTape MakeDir MakeLink Mount Move NewCLI NewShell Path Prompt Protect Quit Read Relabel RemRad Rename RequestChoice RequestFile Resident Run

Search Semicolon(;) Set SetClock SetDate SetEnv SetFont SetKeyboard SetMap SetPatch Skip Sort Stack Status TackOn Type UnAlias UnSet UnSetEnv Version Wait Which

Why